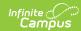

## **My Leave Information**

Last Modified on 03/13/2024 11:39 am CDT

**PATH:** Employee Self Service > My Leave Information

This functionality is only available to districts who have purchased Human Resources.

The My Leave Information tab allows you to view when leave of absence events were taken. To view the details around a leave event, expand the dates.

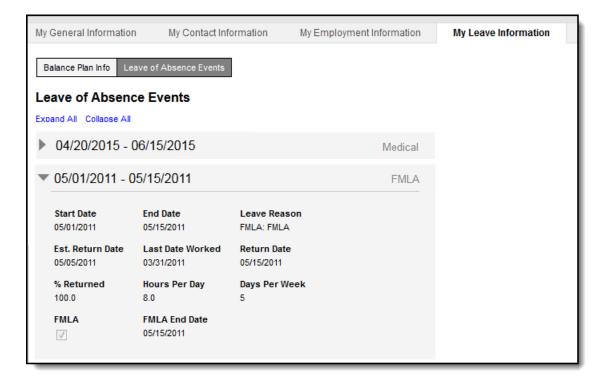